## <span id="page-0-0"></span>Accelerating the Delfs–Galbraith Algorithm with Fast Subfield Root Detection

Maria Corte-Real Santos

University College London

Based on joint work with Craig Costello and Jia Shi

Isogeny-based Cryptography Workshop, Birmingham March 18, 2022

### Outline

- 1 [The Supersingular Isogeny Problem](#page-2-0)
- 2 [The Delfs–Galbraith Algorithm](#page-20-0)
- 3 [SuperSolver: Accelerating Delfs–Galbraith's Algorithm](#page-39-0)
- **[Worked Example](#page-62-0)**
- **[Results and Conclusions](#page-86-0)**

### <span id="page-2-0"></span>Outline

#### 1 [The Supersingular Isogeny Problem](#page-2-0)

[The Delfs–Galbraith Algorithm](#page-20-0)

#### 3 [SuperSolver: Accelerating Delfs–Galbraith's Algorithm](#page-39-0)

**[Worked Example](#page-62-0)** 

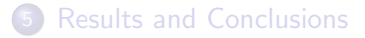

Maria Corte-Real Santos (UCL) Accelerating the Delfs-Galbraith Algorithm Isogeny Workshop 2022 3/27

In its most general form, the *supersingular isogeny problem* asks to find an isogeny

$$
\phi: E_1 \to E_2,
$$

between two given supersingular elliptic curves  $E_1/\mathbb{F}_{\bm\rho^2}$  and  $E_2/\mathbb{F}_{\bm\rho^2}.$ 

In its most general form, the *supersingular isogeny problem* asks to find an isogeny

$$
\phi: E_1 \to E_2,
$$

between two given supersingular elliptic curves  $E_1/\mathbb{F}_{\bm\rho^2}$  and  $E_2/\mathbb{F}_{\bm\rho^2}.$ 

The best known classical attack against this general problem is the Delfs–Galbraith algorithm.

Difficulty of the supersingular isogeny problem affects the security of B-SIDH, SQISign (soundness), etc.

Our contributions:

Our contributions:

**•** Provide an optimised implementation of the Delfs–Galbraith algorithm: Solver.

Our contributions:

- **•** Provide an optimised implementation of the Delfs–Galbraith algorithm: Solver.
- Develop an efficient method to detect if a polynomial  $f(X) \in \mathbb{F}_{p^d}[X]$ has a root in  $\mathbb{F}_n$ .

Our contributions:

- **•** Provide an optimised implementation of the Delfs–Galbraith algorithm: Solver.
- Develop an efficient method to detect if a polynomial  $f(X) \in \mathbb{F}_{p^d}[X]$ has a root in  $\mathbb{F}_p$ .
- Use this to introduce an improved attack, SuperSolver, with lower concrete complexity.

Let p be a large prime,  $p \nmid \ell$ .

Let p be a large prime,  $p \nmid \ell$ .

**Vertices:**  $\mathbb{\bar{F}}_p$ -isomorphism classes of supersingular elliptic curves  $E$  over  $\mathbb{\bar{F}}_p$ . These classes are represented by curves defined over  $\mathbb{F}_{p^2}$  and are represented by a *j*-invariant in  $\mathbb{F}_{p^2}$ .

Let p be a large prime,  $p \nmid \ell$ .

**Vertices:**  $\mathbb{\bar{F}}_p$ -isomorphism classes of supersingular elliptic curves  $E$  over  $\mathbb{\bar{F}}_p$ . These classes are represented by curves defined over  $\mathbb{F}_{p^2}$  and are represented by a *j*-invariant in  $\mathbb{F}_{p^2}$ .

**Edges:**  $\ell$ -isogenies defined over  $\bar{\mathbb{F}}_p$ .

Let p be a large prime,  $p \nmid \ell$ .

**Vertices:**  $\mathbb{\bar{F}}_p$ -isomorphism classes of supersingular elliptic curves  $E$  over  $\mathbb{\bar{F}}_p$ . These classes are represented by curves defined over  $\mathbb{F}_{p^2}$  and are represented by a *j*-invariant in  $\mathbb{F}_{p^2}$ .

**Edges:**  $\ell$ -isogenies defined over  $\bar{\mathbb{F}}_p$ .

Let p be a large prime,  $p \nmid \ell$ .

**Vertices:**  $\mathbb{\bar{F}}_p$ -isomorphism classes of supersingular elliptic curves  $E$  over  $\mathbb{\bar{F}}_p$ . These classes are represented by curves defined over  $\mathbb{F}_{p^2}$  and are represented by a *j*-invariant in  $\mathbb{F}_{p^2}$ .

**Edges:**  $\ell$ -isogenies defined over  $\bar{\mathbb{F}}_p$ .

Properties:

There are  $\approx \frac{p}{12}$  vertices: this is the number of supersingular *j*-invariants (in  $\mathbb{F}_{p^2}$ ).

Let p be a large prime,  $p \nmid \ell$ .

**Vertices:**  $\mathbb{\bar{F}}_p$ -isomorphism classes of supersingular elliptic curves  $E$  over  $\mathbb{\bar{F}}_p$ . These classes are represented by curves defined over  $\mathbb{F}_{p^2}$  and are represented by a *j*-invariant in  $\mathbb{F}_{p^2}$ .

**Edges:**  $\ell$ -isogenies defined over  $\bar{\mathbb{F}}_p$ .

- There are  $\approx \frac{p}{12}$  vertices: this is the number of supersingular *j*-invariants (in  $\mathbb{F}_{p^2}$ ).
- $\bullet$  ( $\ell + 1$ )-regular: one outgoing edge for each of the  $\ell + 1$  cyclic subgroups of  $E[\ell]$ .

Let p be a large prime,  $p \nmid \ell$ .

**Vertices:**  $\mathbb{\bar{F}}_p$ -isomorphism classes of supersingular elliptic curves  $E$  over  $\mathbb{\bar{F}}_p$ . These classes are represented by curves defined over  $\mathbb{F}_{p^2}$  and are represented by a *j*-invariant in  $\mathbb{F}_{p^2}$ .

**Edges:**  $\ell$ -isogenies defined over  $\bar{\mathbb{F}}_p$ .

- There are  $\approx \frac{p}{12}$  vertices: this is the number of supersingular *j*-invariants (in  $\mathbb{F}_{p^2}$ ).
- $\bullet$  ( $\ell + 1$ )-regular: one outgoing edge for each of the  $\ell + 1$  cyclic subgroups of  $E[\ell]$ .
- Connected with diameter  $O(\log p)$ .

Let p be a large prime,  $p \nmid \ell$ .

**Vertices:**  $\mathbb{\bar{F}}_p$ -isomorphism classes of supersingular elliptic curves  $E$  over  $\mathbb{\bar{F}}_p$ . These classes are represented by curves defined over  $\mathbb{F}_{p^2}$  and are represented by a *j*-invariant in  $\mathbb{F}_{p^2}$ .

**Edges:**  $\ell$ -isogenies defined over  $\bar{\mathbb{F}}_p$ .

- There are  $\approx \frac{p}{12}$  vertices: this is the number of supersingular *j*-invariants (in  $\mathbb{F}_{p^2}$ ).
- $\bullet$  ( $\ell + 1$ )-regular: one outgoing edge for each of the  $\ell + 1$  cyclic subgroups of  $E[\ell]$ .
- Connected with diameter  $O(\log p)$ .
- Ramanujan graph: rapid mixing.

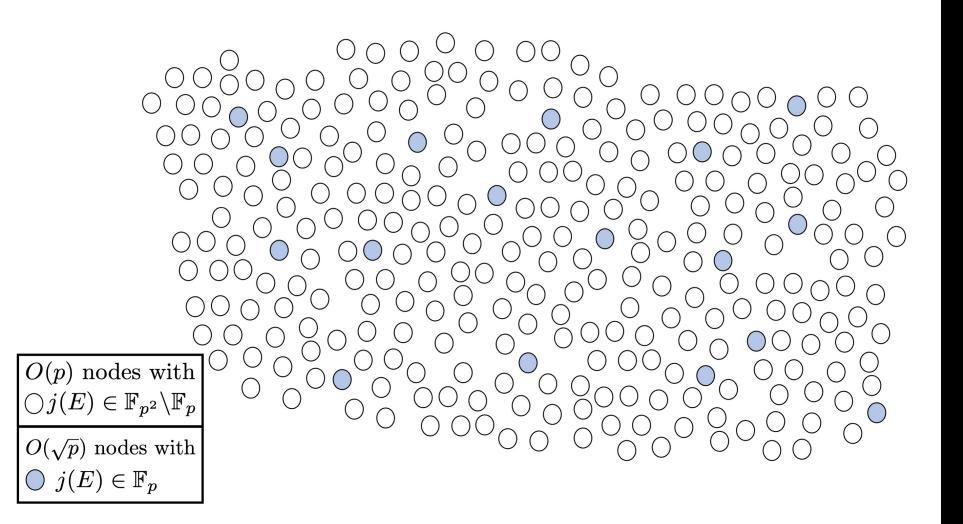

### <span id="page-20-0"></span>Outline

#### [The Supersingular Isogeny Problem](#page-2-0)

#### 2 [The Delfs–Galbraith Algorithm](#page-20-0)

#### 3 [SuperSolver: Accelerating Delfs–Galbraith's Algorithm](#page-39-0)

#### **[Worked Example](#page-62-0)**

#### **[Results and Conclusions](#page-86-0)**

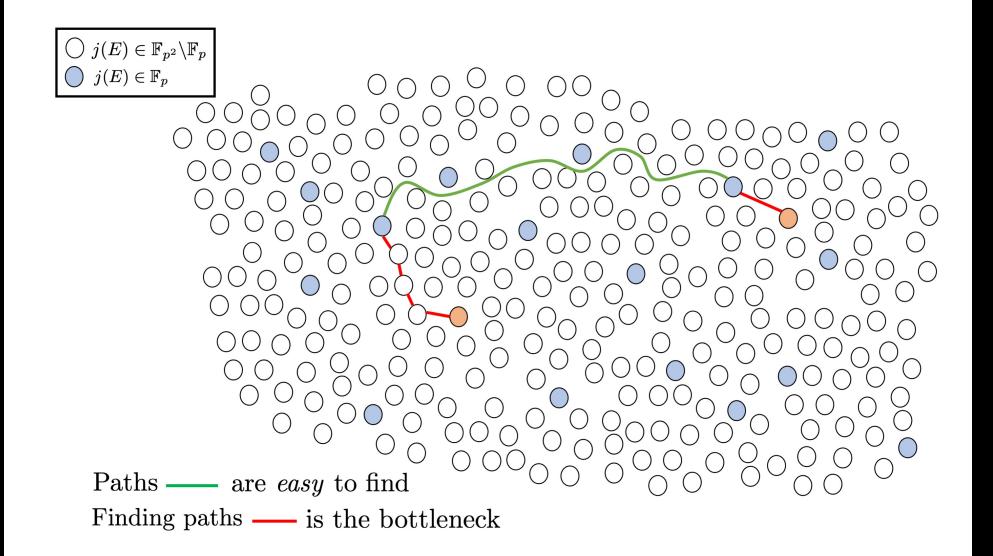

### The Delfs–Galbraith Algorithm

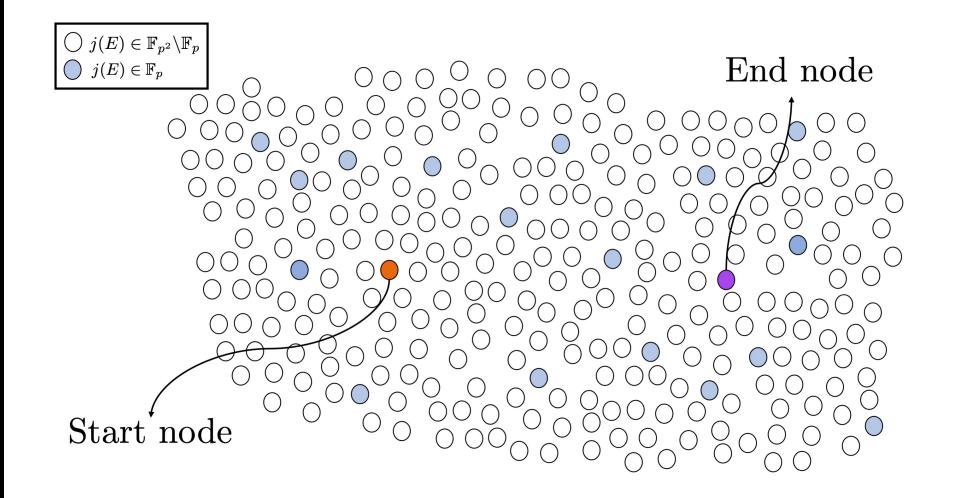

Maria Corte-Real Santos (UCL) Accelerating the Delfs-Galbraith Algorithm Isogeny Workshop 2022 10 / 27

### The Delfs–Galbraith Algorithm

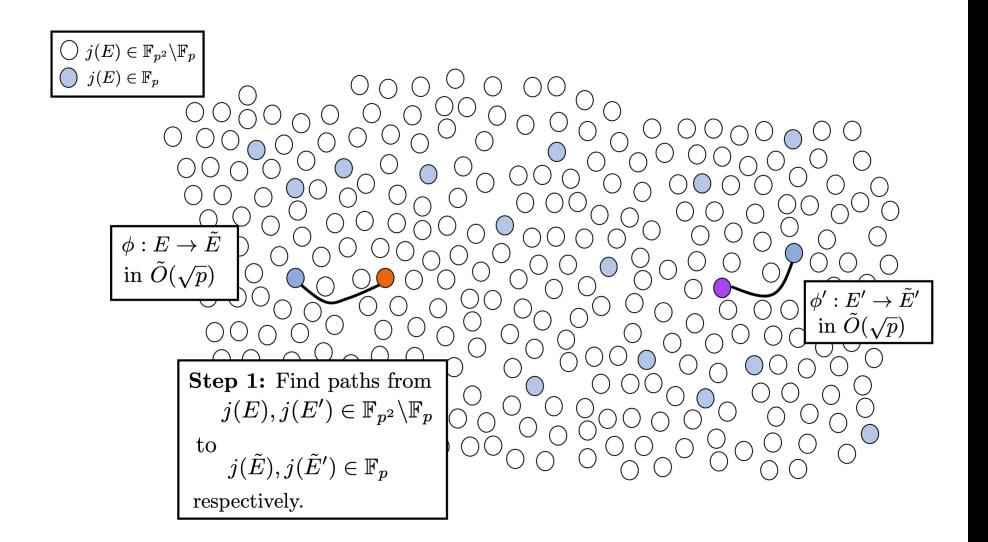

### The Delfs–Galbraith Algorithm

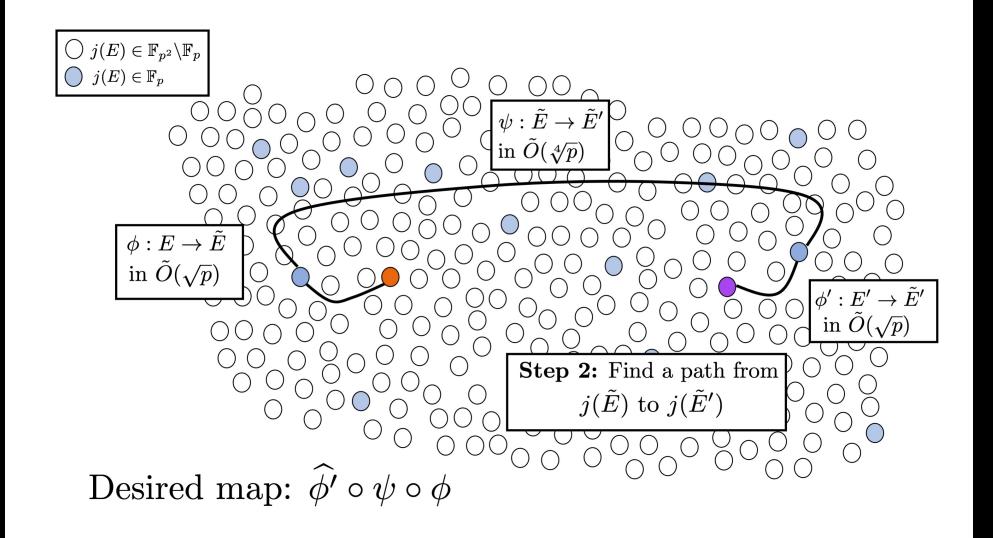

The modular polynomial (of level  $\ell$ )  $\Phi_{\ell}(X, Y) \in \mathbb{Z}[X, Y]$  parameterizes pairs of  $\ell$ -isogenous elliptic curves in terms of their *j*-invariants.

The modular polynomial (of level  $\ell$ )  $\Phi_{\ell}(X, Y) \in \mathbb{Z}[X, Y]$  parameterizes pairs of  $\ell$ -isogenous elliptic curves in terms of their *j*-invariants. It is:

The modular polynomial (of level  $\ell$ )  $\Phi_{\ell}(X, Y) \in \mathbb{Z}[X, Y]$  parameterizes pairs of  $\ell$ -isogenous elliptic curves in terms of their *j*-invariants. It is:

 $\bullet$  symmetric in  $X$  and  $Y$ 

The modular polynomial (of level  $\ell$ )  $\Phi_{\ell}(X, Y) \in \mathbb{Z}[X, Y]$  parameterizes pairs of  $\ell$ -isogenous elliptic curves in terms of their *j*-invariants. It is:

- $\bullet$  symmetric in X and Y
- of degree  $N_\ell$  in both  $X$  and  $Y$ , where

$$
N_{\ell} := \prod_{i=1}^n (\ell_i + 1)\ell_i^{e_i - 1}
$$
, for prime decomposition 
$$
\prod_{i=1}^n \ell_i^{e_i}
$$
 of  $\ell$ .

 $N_{\ell} = \ell + 1$  for  $\ell$  prime.

The modular polynomial (of level  $\ell$ )  $\Phi_{\ell}(X, Y) \in \mathbb{Z}[X, Y]$  parameterizes pairs of  $\ell$ -isogenous elliptic curves in terms of their *j*-invariants. It is:

- $\bullet$  symmetric in X and Y
- of degree  $N_\ell$  in both  $X$  and  $Y$ , where

$$
N_{\ell} := \prod_{i=1}^n (\ell_i + 1) \ell_i^{e_i - 1}
$$
, for prime decomposition 
$$
\prod_{i=1}^n \ell_i^{e_i}
$$
 of  $\ell$ .

 $N_{\ell} = \ell + 1$  for  $\ell$  prime.

 $\Phi_{\ell}(i_1, i_2) = 0 \iff i_1, i_2$  are *j*-invariants of  $\ell$ -isogenous elliptic curves.

The modular polynomial (of level  $\ell$ )  $\Phi_{\ell}(X, Y) \in \mathbb{Z}[X, Y]$  parameterizes pairs of  $\ell$ -isogenous elliptic curves in terms of their *j*-invariants. It is:

- $\bullet$  symmetric in X and Y
- of degree  $N_\ell$  in both  $X$  and  $Y$ , where

$$
N_{\ell} := \prod_{i=1}^n (\ell_i + 1)\ell_i^{e_i - 1}
$$
, for prime decomposition 
$$
\prod_{i=1}^n \ell_i^{e_i}
$$
 of  $\ell$ .

 $N_{\ell} = \ell + 1$  for  $\ell$  prime.

 $\Phi_{\ell}(i_1, i_2) = 0 \iff i_1, i_2$  are *j*-invariants of  $\ell$ -isogenous elliptic curves.

This tells us that the roots of  $\Phi_{\ell,p}(X, j)$  are neighbours of j in  $\mathcal{X}(\mathbb{F}_p, \ell)$ .

The modular polynomial (of level  $\ell$ )  $\Phi_{\ell}(X, Y) \in \mathbb{Z}[X, Y]$  parameterizes pairs of  $\ell$ -isogenous elliptic curves in terms of their *j*-invariants. It is:

- $\bullet$  symmetric in X and Y
- of degree  $N_\ell$  in both  $X$  and  $Y$ , where

$$
N_{\ell} := \prod_{i=1}^n (\ell_i + 1)\ell_i^{e_i - 1}
$$
, for prime decomposition 
$$
\prod_{i=1}^n \ell_i^{e_i}
$$
 of  $\ell$ .

 $N_{\ell} = \ell + 1$  for  $\ell$  prime.

 $\Phi_{\ell}(i_1, i_2) = 0 \iff i_1, i_2$  are *j*-invariants of  $\ell$ -isogenous elliptic curves.

This tells us that the roots of  $\Phi_{\ell,p}(X, j)$  are neighbours of j in  $\mathcal{X}(\mathbb{F}_p, \ell)$ . Reducing coefficients modp we can work with  $\Phi_{\ell,p}(X, Y) \in \mathbb{F}_p[X, Y]$ .

Taking a self-avoiding step in  $\mathcal{X}(\bar{\mathbb{F}}_p,\ell)$ :

Taking a self-avoiding step in  $\mathcal{X}(\bar{\mathbb{F}}_p,\ell)$ :

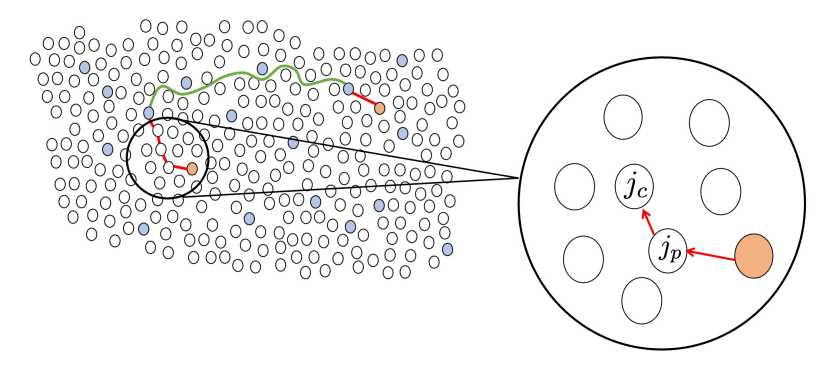

1. Store the current and previous *j*-invariants  $j_c$  and  $j_p$ .

Taking a self-avoiding step in  $\mathcal{X}(\bar{\mathbb{F}}_p,\ell)$ :

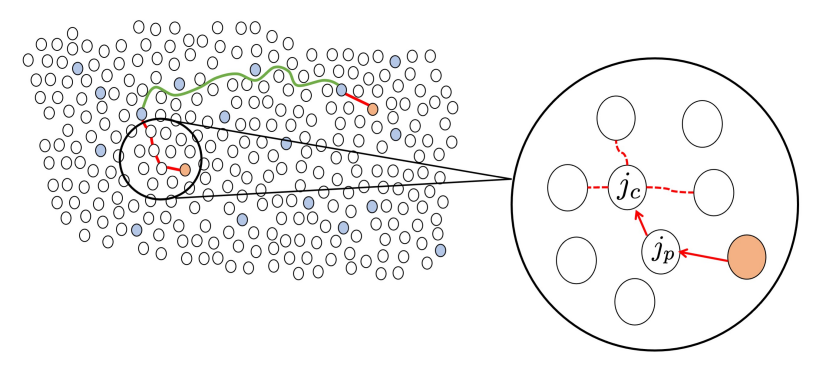

2. Find the  $N_{\ell} - 1$  roots of  $\Phi_{\ell,p}(X, j_c)/(X - j_p)$ .

Maria Corte-Real Santos (UCL) Accelerating the Delfs-Galbraith Algorithm Isogeny Workshop 2022 12/27

Taking a self-avoiding step in  $\mathcal{X}(\bar{\mathbb{F}}_p,\ell)$ :

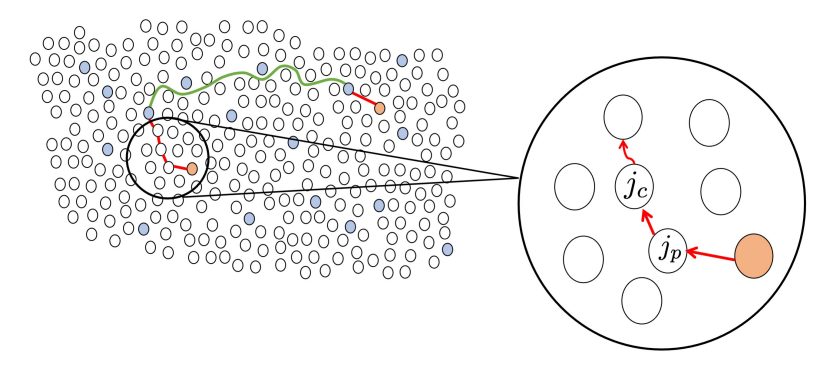

3. Choose one of these and walk to the corresponding node.
## Concrete Complexity of Delfs–Galbraith

Solver is an optimised implementation of the Delfs–Galbraith algorithm with  $\ell = 2$ .

Why  $\ell = 2$ ? Taking a step in  $\mathcal{X}(\mathbb{F}_p, 2)$  means computing a square root.

## Concrete Complexity of Delfs–Galbraith

Solver is an optimised implementation of the Delfs–Galbraith algorithm with  $\ell = 2$ .

Why  $\ell = 2$ ? Taking a step in  $\mathcal{X}(\mathbb{F}_p, 2)$  means computing a square root.

We use Solver to find the concrete complexity of Delfs–Galbraith.

## Concrete Complexity of Delfs–Galbraith

Solver is an optimised implementation of the Delfs–Galbraith algorithm with  $\ell = 2$ .

Why  $\ell = 2$ ? Taking a step in  $\mathcal{X}(\mathbb{F}_p, 2)$  means computing a square root.

We use Solver to find the concrete complexity of Delfs–Galbraith.

Experimentally, given a node  $j\in \mathbb{F}_{\rho^2}\backslash \mathbb{F}_\rho$ , the average number of  $\mathbb{F}_\rho$ multiplications needed to find a path to a node  $j'\in \mathbb{F}_p$  is

 $c \cdot \sqrt{p} \cdot \log_2 p$ 

with  $0.75 \le c \le 1.05$ .

## <span id="page-39-0"></span>Outline

[The Supersingular Isogeny Problem](#page-2-0)

[The Delfs–Galbraith Algorithm](#page-20-0)

#### 3 [SuperSolver: Accelerating Delfs–Galbraith's Algorithm](#page-39-0)

**[Worked Example](#page-62-0)** 

#### **[Results and Conclusions](#page-86-0)**

Maria Corte-Real Santos (UCL) Accelerating the Delfs-Galbraith Algorithm Isogeny Workshop 2022 14/27

SuperSolver is a new attack that improves on the concrete complexity of the Delfs–Galbraith algorithm.

SuperSolver is a new attack that improves on the concrete complexity of the Delfs–Galbraith algorithm. It changes the first step: the subfield search.

SuperSolver is a **new attack** that improves on the *concrete* complexity of the Delfs–Galbraith algorithm. It changes the first step: the subfield search.

At each step, we want to know if the current node  $j_c$  is  $\ell$ -isogenous to a  $j \in \mathbb{F}_{p}$ .

SuperSolver is a new attack that improves on the concrete complexity of the Delfs–Galbraith algorithm. It changes the first step: the subfield search.

At each step, we want to know if the current node  $i<sub>c</sub>$  is  $\ell$ -isogenous to a  $j \in \mathbb{F}_{p}$ .

#### Key Observation

At each step, the precise values of the  $\ell$ -isogenous neighbours do not need to be known, only whether it lies in  $\mathbb{F}_p$ .

### **Overview**

At each step of the random walk in  $\mathcal{X}(\bar{\mathbb{F}}_p,2)$ , SuperSolver inspects the  $\ell$ -isogeny graph with fast subfield root detection for  $\ell$  in a carefully chosen set, to efficiently detect whether  $j_c$  has an  $\ell$ -isogenous neighbour in  $\mathbb{F}_{p}$ .

### **Overview**

At each step of the random walk in  $\mathcal{X}(\bar{\mathbb{F}}_p,2)$ , SuperSolver inspects the  $\ell$ -isogeny graph with fast subfield root detection for  $\ell$  in a carefully chosen set, to efficiently detect whether  $j_c$  has an  $\ell$ -isogenous neighbour in  $\mathbb{F}_p$ .

#### **Overview**

At each step of the random walk in  $\mathcal{X}(\bar{\mathbb{F}}_p,2)$ , SuperSolver inspects the  $\ell$ -isogeny graph with fast subfield root detection for  $\ell$  in a carefully **chosen set**, to efficiently detect whether  $i<sub>c</sub>$  has an  $\ell$ -isogenous neighbour in  $\mathbb{F}_p$ .

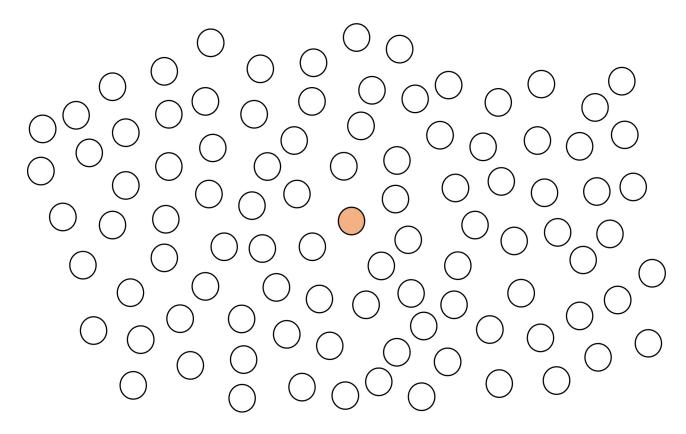

Recall to take a step in  $\mathcal{X}(\mathbb{\bar{F}}_p,\ell)$  we find the roots of

 $\Phi_{\ell,p}(X,j_c) \in \mathbb{F}_{p^2}[X].$ 

Recall to take a step in  $\mathcal{X}(\mathbb{\bar{F}}_p,\ell)$  we find the roots of

 $\Phi_{\ell,p}(X,j_c) \in \mathbb{F}_{p^2}[X].$ 

We want a fast way of detecting whether it has a root in  $\mathbb{F}_p$  without finding roots.

Recall to take a step in  $\mathcal{X}(\mathbb{\bar{F}}_p,\ell)$  we find the roots of

 $\Phi_{\ell,p}(X,j_c) \in \mathbb{F}_{p^2}[X].$ 

We want a fast way of detecting whether it has a root in  $\mathbb{F}_p$  without finding roots.

#### Lemma

Let  $\pi$  be the  $p$ -power Frobenius map and  $f$  a polynomial in  $\mathbb{F}_{p^2}[X]$ . Then,  $gcd(f, \pi(f))$  is the largest divisor of f defined over  $\mathbb{F}_p$ . In particular, if

$$
\deg\big(\gcd(f,\pi(f))\big)=\begin{cases}1,& f \text{ has a root in }\mathbb{F}_p\\0,& f \text{ does not have a root in }\mathbb{F}_p\end{cases}
$$

.

**Problem:** In general  $f, \pi(f) \in \mathbb{F}_{p^2}[X]$  and we want to avoid costly multiplications in  $\mathbb{F}_{p^2}$ .

**Problem:** In general  $f, \pi(f) \in \mathbb{F}_{p^2}[X]$  and we want to avoid costly multiplications in  $\mathbb{F}_{p^2}$ .

#### **Observation**

For polynomials  $f_1, f_2 \in \mathbb{F}_{p^2}[X]$ , if

$$
g_1 = af_1 + bf_2
$$
, and  $g_2 = cf_1 + df_2$ ,

with  $a,b,c,d\in\mathbb{F}_{\rho^2}$  such that  $ad-bc\neq 0$  with we have

$$
\gcd(f_1,f_2)=\gcd(g_1,g_2).
$$

**Problem:** In general  $f, \pi(f) \in \mathbb{F}_{p^2}[X]$  and we want to avoid costly multiplications in  $\mathbb{F}_{p^2}$ .

**Solution:** Let  $\alpha \in \mathbb{F}_{p^2}$  be such that  $\mathbb{F}_{p^2} = \mathbb{F}_{p}(\alpha)$ . For  $f(X) := \Phi_{\ell,p}(X, j_c)$ , if

$$
g_1=\frac{1}{2}\Big(f+\pi(f)\Big), \text{ and } g_2=\frac{\alpha}{2}\Big(f-\pi(f)\Big),
$$

then  $g_1, g_2 \in \mathbb{F}_p[X]$  and  $gcd(f, \pi(f)) = gcd(g_1, g_2)$ .

**Problem:** In general  $f, \pi(f) \in \mathbb{F}_{p^2}[X]$  and we want to avoid costly multiplications in  $\mathbb{F}_{p^2}$ .

**Solution:** Let  $\alpha \in \mathbb{F}_{p^2}$  be such that  $\mathbb{F}_{p^2} = \mathbb{F}_{p}(\alpha)$ . For  $f(X) := \Phi_{\ell,p}(X, j_c)$ , if

$$
g_1=\frac{1}{2}\Big(f+\pi(f)\Big), \text{ and } g_2=\frac{\alpha}{2}\Big(f-\pi(f)\Big),
$$

then  $g_1, g_2 \in \mathbb{F}_p[X]$  and  $gcd(f, \pi(f)) = gcd(g_1, g_2)$ .

We can avoid <mark>all</mark> multiplications over  $\mathbb{F}_{p^2}$ : if we write the coefficients of  $f(X)$  as  $a_k^{(1)} + a_k^{(2)}$  $\alpha^{(2)}_{k} \alpha$  (say  $\alpha^{2} = -1$ ), then

$$
g_1(X) = \sum_{k=0}^n a_k^{(1)} X^k
$$
, and  $g_2(X) = \sum_{k=0}^n a_k^{(2)} X^k$ .

Maria Corte-Real Santos (UCL) Accelerating the Delfs-Galbraith Algorithm Isogeny Workshop 2022 18/27

Though the inspection of the neighbours of  $j_c$  in the  $\ell$ -isogeny graph increases the total number of  $\mathbb{F}_p$  multiplications at each step, more nodes are checked.

Though the inspection of the neighbours of  $j_c$  in the  $\ell$ -isogeny graph increases the total number of  $\mathbb{F}_p$  multiplications at each step, more nodes are checked.

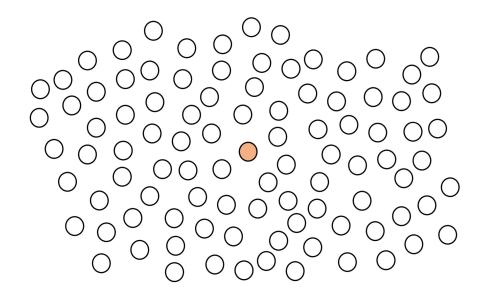

Though the inspection of the neighbours of  $i<sub>c</sub>$  in the  $\ell$ -isogeny graph increases the total number of  $\mathbb{F}_p$  multiplications at each step, more nodes are checked.

Though the inspection of the neighbours of  $i<sub>c</sub>$  in the  $\ell$ -isogeny graph increases the total number of  $\mathbb{F}_p$  multiplications at each step, more nodes are checked.

We want to compute a list of  $\ell$ 's that minimise  $\# \mathbb{F}_p$  multiplications per node inspected.

**1** Determine the cost per node revealed of taking a step in the 2-isogeny graph:  $cost<sub>2</sub>$ 

Though the inspection of the neighbours of  $i<sub>c</sub>$  in the  $\ell$ -isogeny graph increases the total number of  $\mathbb{F}_p$  multiplications at each step, more nodes are checked.

- **1** Determine the cost per node revealed of taking a step in the 2-isogeny graph:  $cost<sub>2</sub>$
- $\bullet$  Determine the cost per node inspected in the  $\ell$ -isogeny graph: cost $_\ell.$

Though the inspection of the neighbours of  $i<sub>c</sub>$  in the  $\ell$ -isogeny graph increases the total number of  $\mathbb{F}_p$  multiplications at each step, more nodes are checked.

- **1** Determine the cost per node revealed of taking a step in the 2-isogeny graph:  $cost<sub>2</sub>$
- $\bullet$  Determine the cost per node inspected in the  $\ell$ -isogeny graph: cost $_\ell.$
- **3** Determine a list  $L = [\ell_1, \ldots, \ell_n]$  of  $\ell_i > 2$  with cost<sub> $\ell$ </sub> < cost<sub>2</sub>

Though the inspection of the neighbours of  $i<sub>c</sub>$  in the  $\ell$ -isogeny graph increases the total number of  $\mathbb{F}_p$  multiplications at each step, more nodes are checked.

- **1** Determine the cost per node revealed of taking a step in the 2-isogeny graph:  $cost<sub>2</sub>$
- $\bullet$  Determine the cost per node inspected in the  $\ell$ -isogeny graph: cost $_\ell.$
- **3** Determine a list  $L = [\ell_1, \ldots, \ell_n]$  of  $\ell_i > 2$  with cost $\ell_i < \text{cost}_2$
- Find the subset of  $L$  that minimises the total cost of each step:

cost = 
$$
\frac{\text{total} \# \text{ of } \mathbb{F}_p \text{ multiplications}}{\text{total} \# \text{ of nodes revealed}}
$$
.

Though the inspection of the neighbours of  $j_c$  in the  $\ell$ -isogeny graph increases the total number of  $\mathbb{F}_p$  multiplications at each step, more nodes are checked.

We want to compute a list of  $\ell$ 's that minimise  $\# \mathbb{F}_p$  multiplications per node inspected.

- **1** Determine the cost per node revealed of taking a step in the 2-isogeny graph:  $cost<sub>2</sub>$
- $\bullet$  Determine the cost per node inspected in the  $\ell$ -isogeny graph: cost $_\ell.$
- **3** Determine a list  $L = [\ell_1, \ldots, \ell_n]$  of  $\ell_i > 2$  with cost $\ell_i < \text{cost}_2$
- $\bullet$  Find the subset of L that minimises the total cost of each step:

cost = 
$$
\frac{\text{total} \# \text{ of } \mathbb{F}_p \text{ multiplications}}{\text{total} \# \text{ of nodes revealed}}
$$
.

Calculating the list of optimal  $\ell$ 's can be done in precomputation.

## <span id="page-62-0"></span>Outline

- [The Supersingular Isogeny Problem](#page-2-0)
- [The Delfs–Galbraith Algorithm](#page-20-0)
- 3 [SuperSolver: Accelerating Delfs–Galbraith's Algorithm](#page-39-0)
- 4 [Worked Example](#page-62-0)
- **[Results and Conclusions](#page-86-0)**

Let  $p = 2^{20} - 3$ .

Construct the extension field  $\mathbb{F}_{\bm\rho^2}=\mathbb{F}_{\bm\rho}(\alpha)$ , where  $\alpha^2$  is the first non-square in  $-1, -2, 2, -3, 3, \ldots$ .

Let  $p = 2^{20} - 3$ .

- Construct the extension field  $\mathbb{F}_{\bm\rho^2}=\mathbb{F}_{\bm\rho}(\alpha)$ , where  $\alpha^2$  is the first non-square in  $-1, -2, 2, -3, 3, \ldots$ .
- Reduces the coefficients of  $\Phi_{\ell}(X, Y) \in \mathbb{Z}[X, Y]$  mod p to obtain  $\Phi_{\ell,p}(X, Y) \in \mathbb{F}_p[X, Y].$

Let  $p = 2^{20} - 3$ .

- Construct the extension field  $\mathbb{F}_{\bm\rho^2}=\mathbb{F}_{\bm\rho}(\alpha)$ , where  $\alpha^2$  is the first non-square in  $-1, -2, 2, -3, 3, \ldots$ .
- Reduces the coefficients of  $\Phi_{\ell}(X, Y) \in \mathbb{Z}[X, Y]$  mod p to obtain  $\Phi_{\ell,p}(X, Y) \in \mathbb{F}_p[X, Y].$
- For SuperSolver, compute a list of optimal  $\ell$ 's L.

## Worked Example: Precomputation

Let  $p = 2^{20} - 3$ .

- Construct the extension field  $\mathbb{F}_{\bm{\rho}^2} = \mathbb{F}_{\bm{\rho}}(\alpha)$ , where  $\alpha^2$  is the first non-square in  $-1, -2, 2, -3, 3, \ldots$ .
- Reduces the coefficients of  $\Phi_{\ell}(X, Y) \in \mathbb{Z}[X, Y]$  mod p to obtain  $\Phi_{\ell,p}(X, Y) \in \mathbb{F}_p[X, Y].$
- For SuperSolver, compute a list of optimal  $\ell$ 's L.

Sample our start and end node:

**Start Node:**  $i_1 = 129007\alpha + 818380$ **End Node:**  $i_2 = 97589\alpha + 660383$ 

Path from  $j_1 = 129007\alpha + 818380$  to subfield node.

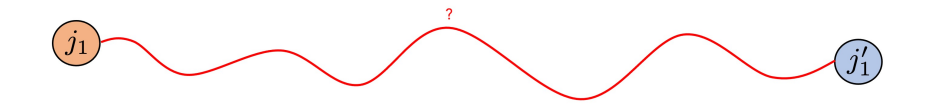

Path from  $j_1 = 129007\alpha + 818380$  to subfield node  $j_1' = 760776$ .

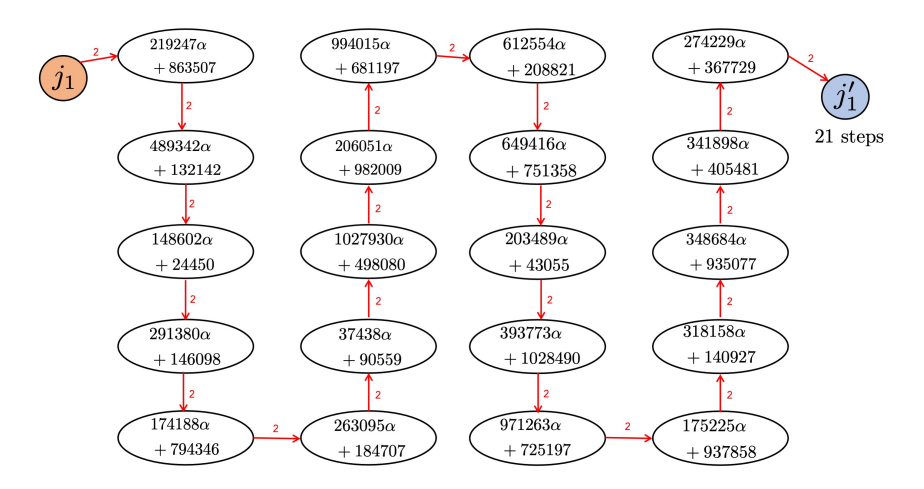

Path from  $j_2 = 97589\alpha + 660383$  to subfield node.

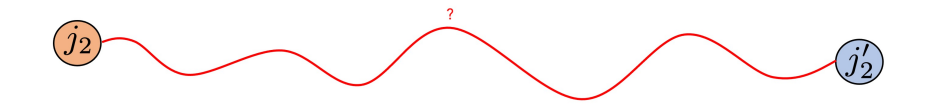

Path from  $j_2 = 97589\alpha + 660383$  to subfield node  $j_2' = 35387$ .

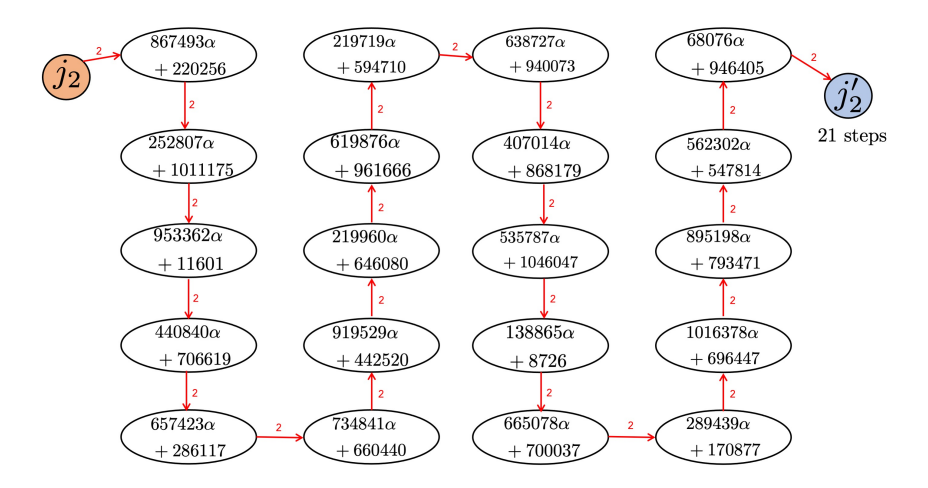

Path between subfield nodes  $j_1' = 760776$  and  $j_2' = 35387$ .

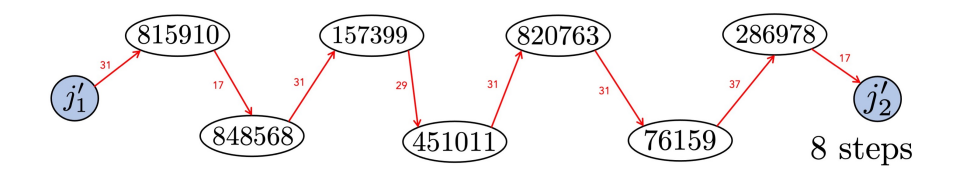

We take steps in  $\mathcal{X}(\bar{\mathbb{F}}_p, \ell)$  with  $\ell \in \{17, 29, 31, 37\}.$
## Worked Example: Solver

Path between subfield nodes  $j_1' = 760776$  and  $j_2' = 35387$ .

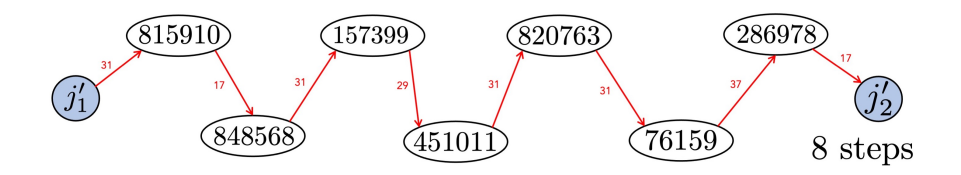

We take steps in  $\mathcal{X}(\bar{\mathbb{F}}_p, \ell)$  with  $\ell \in \{17, 29, 31, 37\}.$ 

In total, the path has  $21 + 21 + 8 = 50$  steps.

The list of optimal  $\ell$ 's is precomputed as  $L = \{3, 5\}.$ 

The list of optimal  $\ell$ 's is precomputed as  $L = \{3, 5\}.$ Path from  $j_1 = 129007\alpha + 818380$  to subfield node.

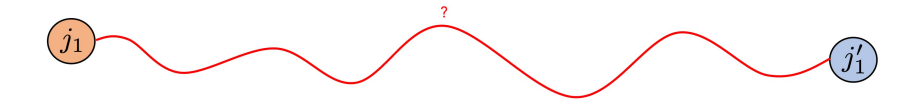

The list of optimal  $\ell$ 's is precomputed as  $L = \{3, 5\}.$ Path from  $j_1 = 129007\alpha + 818380$  to subfield node  $j'_1 = 35387$ .

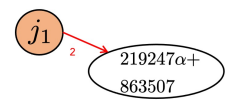

3-isogenous neighbour in  $\mathbb{F}_n$ ?

 $\Phi_{3,n}(X, 219247\alpha + 863507) = X^4 + (212814\alpha + 479338)X^3 + (408250\alpha + 920025)X^2$  $+(811739\alpha+93038)X+942336\alpha+847782$ 

The list of optimal  $\ell$ 's is precomputed as  $L = \{3, 5\}.$ Path from  $j_1 = 129007\alpha + 818380$  to subfield node  $j'_1 = 35387$ .

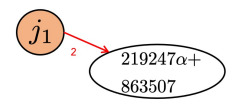

3-isogenous neighbour in  $\mathbb{F}_p$ ?

$$
g_1 = X^4 + 479338X^3 + 920025X^2 + 93038X + 847782
$$
  

$$
g_2 = 425628X^3 + 816500X^2 + 574905X + 836099
$$

The list of optimal  $\ell$ 's is precomputed as  $L = \{3, 5\}.$ Path from  $j_1 = 129007\alpha + 818380$  to subfield node  $j'_1 = 35387$ .

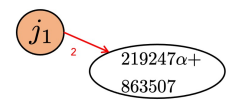

3-isogenous neighbour in  $\mathbb{F}_n$ ?

$$
g_1 = X^4 + 479338X^3 + 920025X^2 + 93038X + 847782
$$
  
\n
$$
g_2 = 425628X^3 + 816500X^2 + 574905X + 836099
$$
  
\n
$$
\gcd(g_1, g_2) = 1 \Longrightarrow \text{no 3-isogenous neighbourhood in } \mathbb{F}_p
$$

The list of optimal  $\ell$ 's is precomputed as  $L = \{3, 5\}.$ Path from  $j_1 = 129007\alpha + 818380$  to subfield node  $j'_1 = 35387$ .

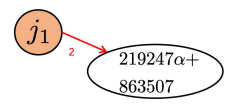

3-isogenous neighbour in  $\mathbb{F}_p$ ? No. Similarly, no 5-isogenous neighbour in  $\mathbb{F}_p$ .

The list of optimal  $\ell$ 's is precomputed as  $L = \{3, 5\}.$ Path from  $j_1 = 129007\alpha + 818380$  to subfield node  $j'_1 = 35387$ .

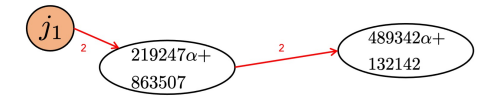

3-isogenous neighbour in  $\mathbb{F}_n$ ?

The list of optimal  $\ell$ 's is precomputed as  $L = \{3, 5\}.$ Path from  $j_1 = 129007\alpha + 818380$  to subfield node  $j'_1 = 35387$ .

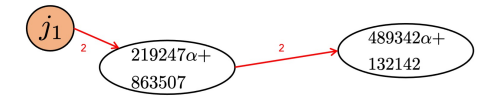

3-isogenous neighbour in  $\mathbb{F}_n$ ?

 $\Phi_{3,p}(X, 489342\alpha + 132142) = X^4 + (872004\alpha + 13960)X^3 + (1031755\alpha + 822066)X^2$  $+(969683\alpha + 747785)X + 813010\alpha + 255391.$ 

The list of optimal  $\ell$ 's is precomputed as  $L = \{3, 5\}.$ Path from  $j_1 = 129007\alpha + 818380$  to subfield node  $j'_1 = 35387$ .

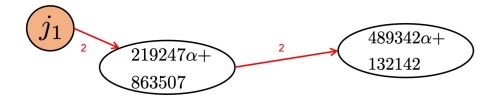

3-isogenous neighbour in  $\mathbb{F}_n$ ?

 $q_1 = X^4 + 13960X^3 + 822066X^2 + 747785X + 255391$  $q_2 = 695435X^3 + 1014937X^2 + 890793X + 577447$ 

 $gcd(g_1, g_2) = X + 1013186 \implies$  3-isogenous neighbour in  $\mathbb{F}_p$ <br>-1013186 – 35387  $-1013186 = 35387$ 

The list of optimal  $\ell$ 's is precomputed as  $L = \{3, 5\}.$ Path from  $j_1 = 129007\alpha + 818380$  to subfield node  $j'_1 = 35387$ .

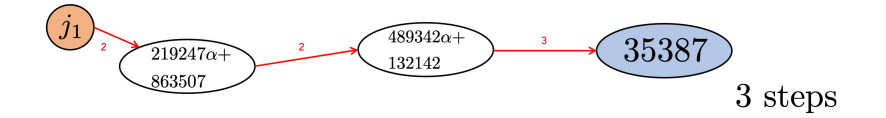

The list of optimal  $\ell$ 's is precomputed as  $L = \{3, 5\}.$ Path from  $j_2 = 97589\alpha + 660383$  to subfield node  $j_2' = 292917$ .

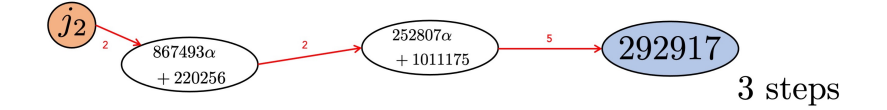

The list of optimal  $\ell$ 's is precomputed as  $L = \{3, 5\}.$ Path between subfield nodes  $j_1' = 35387$  and  $j_2' = 292917$ .

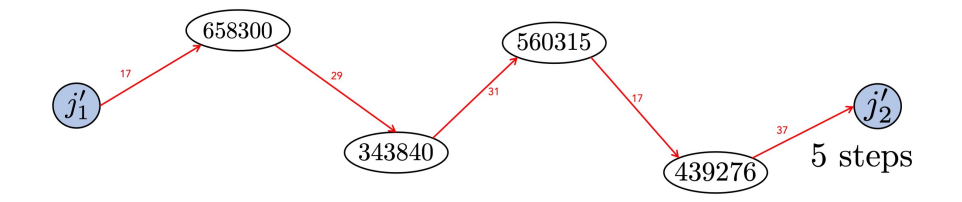

We take steps in  $\mathcal{X}(\bar{\mathbb{F}}_p, \ell)$  with  $\ell \in \{17, 29, 31, 37\}.$ 

Maria Corte-Real Santos (UCL) Accelerating the Delfs-Galbraith Algorithm Isogeny Workshop 2022 23 / 27

The list of optimal  $\ell$ 's is precomputed as  $L = \{3, 5\}.$ Path between subfield nodes  $j_1' = 35387$  and  $j_2' = 292917$ .

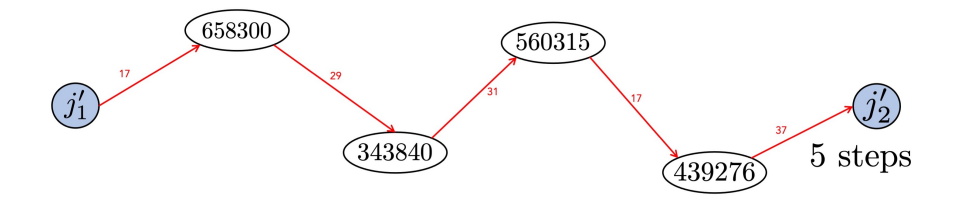

We take steps in  $\mathcal{X}(\bar{\mathbb{F}}_p, \ell)$  with  $\ell \in \{17, 29, 31, 37\}.$ 

In total, the path has  $3 + 3 + 5 = 11$  steps.

# <span id="page-86-0"></span>Outline

[The Supersingular Isogeny Problem](#page-2-0)

[The Delfs–Galbraith Algorithm](#page-20-0)

3 [SuperSolver: Accelerating Delfs–Galbraith's Algorithm](#page-39-0)

**[Worked Example](#page-62-0)** 

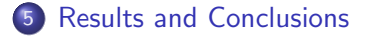

Experiments on small primes and many j-invariants.

Experiments on small primes and many j-invariants. SuperSolver finds a subfield node with much fewer (on average, half)  $\mathbb{F}_p$  multiplications and by visiting less nodes.

Experiments on small primes and many j-invariants. SuperSolver finds a subfield node with much fewer (on average, half)  $\mathbb{F}_p$  multiplications and by visiting less nodes.

**Example:** For  $p = 2^{24} - 3$ , averaging over 5000 pseudo-random supersingular *j*-invarants in  $\mathbb{F}_{\rho^2}$ , we get:

Solver used 112878  $\mathbb{F}_p$  multiplications and walked on 1897 nodes. SuperSolver used 53900  $\mathbb{F}_p$  multiplications and walked on 318 nodes.

Experiments on small primes and many j-invariants. SuperSolver finds a subfield node with much fewer (on average, half)  $\mathbb{F}_p$  multiplications and by visiting less nodes.

Experiments on cryptographic sized primes and one j-invariant. We ran SuperSolver and Solver until the number of  $\mathbb{F}_p$  multiplications used exceeded  $10^8$ , recording the total number of nodes covered.

Experiments on small primes and many j-invariants. SuperSolver finds a subfield node with much fewer (on average, half)  $\mathbb{F}_p$  multiplications and by visiting less nodes.

Experiments on cryptographic sized primes and one j-invariant. We ran SuperSolver and Solver until the number of  $\mathbb{F}_p$  multiplications used exceeded  $10^8$ , recording the total number of nodes covered.

#### Examples:

For  $p = 2^{50} - 27$ . SuperSolver covers between 3 and 4 times the number of nodes that Solver does.

For  $n = 2^{800} - 105$ . SuperSolver covers between 18 and 19 times the number of nodes.

What does this mean for isogeny-based cryptography?

We improve the concrete complexity of Delfs–Galbraith - asymptotic complexity is unchanged.

What does this mean for isogeny-based cryptography?

- We improve the concrete complexity of Delfs–Galbraith asymptotic complexity is unchanged.
- No direct impact on SIDH and SIKE there are faster claw-finding algorithms.

What does this mean for isogeny-based cryptography?

- We improve the concrete complexity of Delfs–Galbraith asymptotic complexity is unchanged.
- No direct impact on SIDH and SIKE there are faster claw-finding algorithms.
- Affects other proposals, such as B-SIDH and SQISign, with Delfs–Galbraith as their best attack.

• Can we combine  $\Phi_m(X, j)$  and  $\Phi_n(X, j)$  so that we can detect whether *j* has an *nm*-isogenous neighbour doing operations with  $\Phi_m$ and  $\Phi_n$  only?

- Can we combine  $\Phi_m(X, j)$  and  $\Phi_n(X, j)$  so that we can detect whether *j* has an *nm*-isogenous neighbour doing operations with  $\Phi_m$ and  $\Phi_n$  only?
- What does a *quantum version* of SuperSolver look like?

- Can we combine  $\Phi_m(X, j)$  and  $\Phi_n(X, j)$  so that we can detect whether *j* has an *nm*-isogenous neighbour doing operations with  $\Phi_m$ and  $\Phi_n$  only?
- What does a *quantum version* of SuperSolver look like?
- Other applications of subfield detection